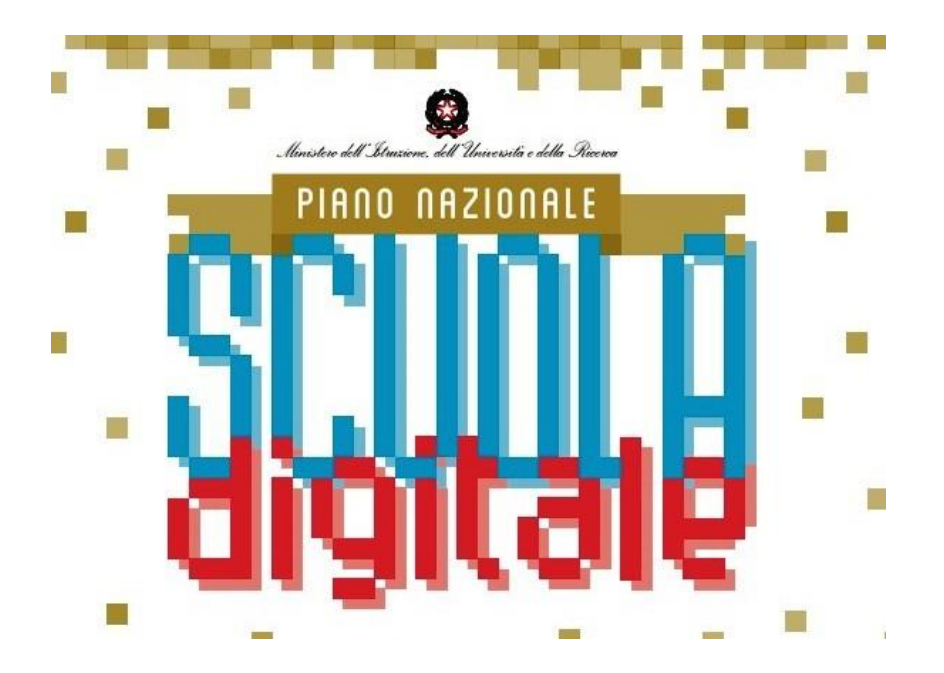

# **I.I.S.S. N.MOCCIA**

## **LABORATORIO FORMATIVO**

## **a.s. 2017/2018**

#### **Responsabile**

Prof.ssa Clara Carrozzo Magli, Animatore Digitale dell' IISS N. Moccia

**Sede di svolgimento** 

Sede centrale dell' IISS N. Moccia-Laboratorio informatico

#### **Descrizione introduttiva**

#### **Titolo : " Strumenti e risorse del Web, per una didattica collaborativa e condivisa"**

Il Laboratorio Formativo è articolato in 15 ore in presenza ( con lezione frontale partecipata / interattiva e attività in modalità peer to peer / cooperative learning ) e 5 ore in modalità e-learning che prevedono la consegna di un elaborato individuale / di gruppo.

#### **PROGRAMMA IN DETTAGLIO:**

#### **Calendario** :

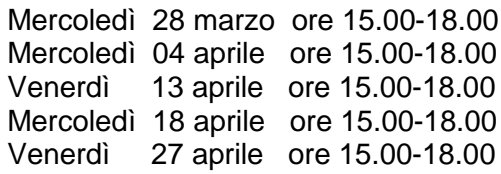

## **MODULO 0**

Introduzione al corso . Le competenze digitali ( Il modello DIGICOMP-Quadro comune di riferimento europeo per le competenze digitali )

## **MODULO 1**

UDA 1 : Utilizzo dell' Account Google

UDA 2 : Le Google Apps per elaborare, comunicare, documentare e condividere

UDA 3 : Piattaforma e-learning Weschool e classi virtuali per una didattica condivisa e collaborativa

## **MODULO 2**:

UDA 1 : Utilizzo del Cloud ( Dropbox – Drive ) per archiviare e condividere

UDA 2 : Utilizzo di Google Sites per documentare la didattica

UDA 3 : Utilizzo di Symbaloo per creare un repository di link e risorse

## **MODULO 3**

UDA 1 : Padlet per creare bacheche collaborative

UDA 2 : TesTeach per creare lezioni multimediali e interattive

UDA 3 : Adobe Spark per creare pagine web ricche di contenuti multimediali

## **MODULO 4**

UDA 1 : Genialy e Canva per creare presentazioni, infografiche e poster

UDA 2 : Thinglink e My Maps per creare immagini e mappe interattive

UDA 3 : Mindomo e Coogle per creare mappe concettuali utili a brainstorming, progettazione e collaborazione

## **MODULO 5**

UDA 1 : Wix per creare un sito o blog di classe o d' Istituto

UDA 2 : Socrative e Kaoot per creare verifiche e quiz online e interattive

UDA 3 : ScreencastOmatic per creare video tutorial o video lezioni

**Animatore Digitale Prof.ssa Clara Carrozzo Magli**